## **0417 and 0983 INFORMATION AND COMMUNICATION TECHNOLOGY TOPIC QUESTIONS PAPER-1 SET-1 SMART EXAM RESOURCES Unit 1.3 Operating Systems**

**1.** Tick (✓) whether the following statements refer to a Command Line Interface (CLI) or a Graphical User Interface (GUI).

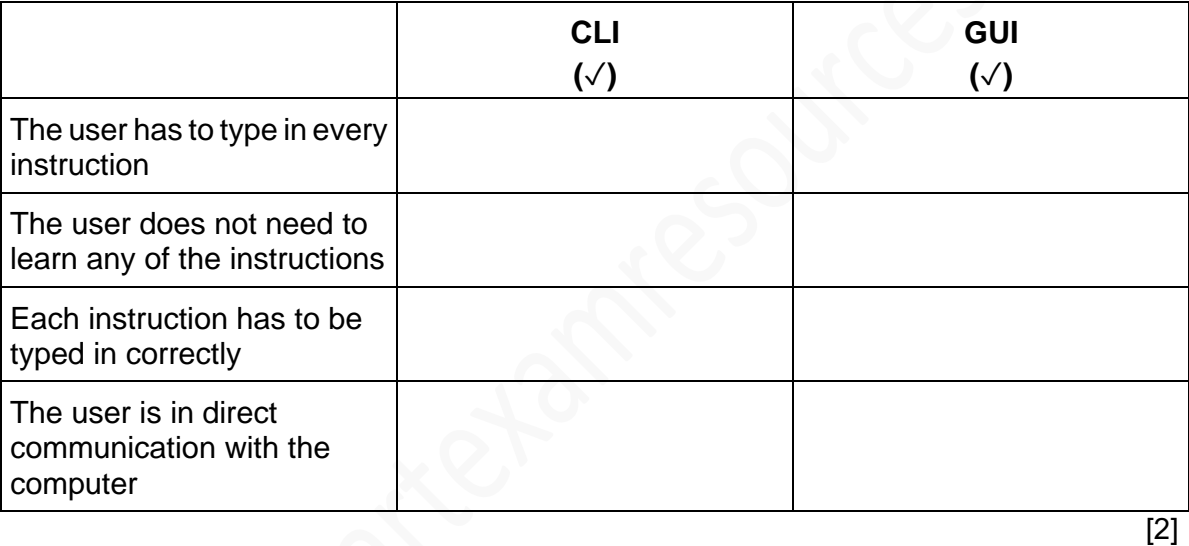

 $2.$ 

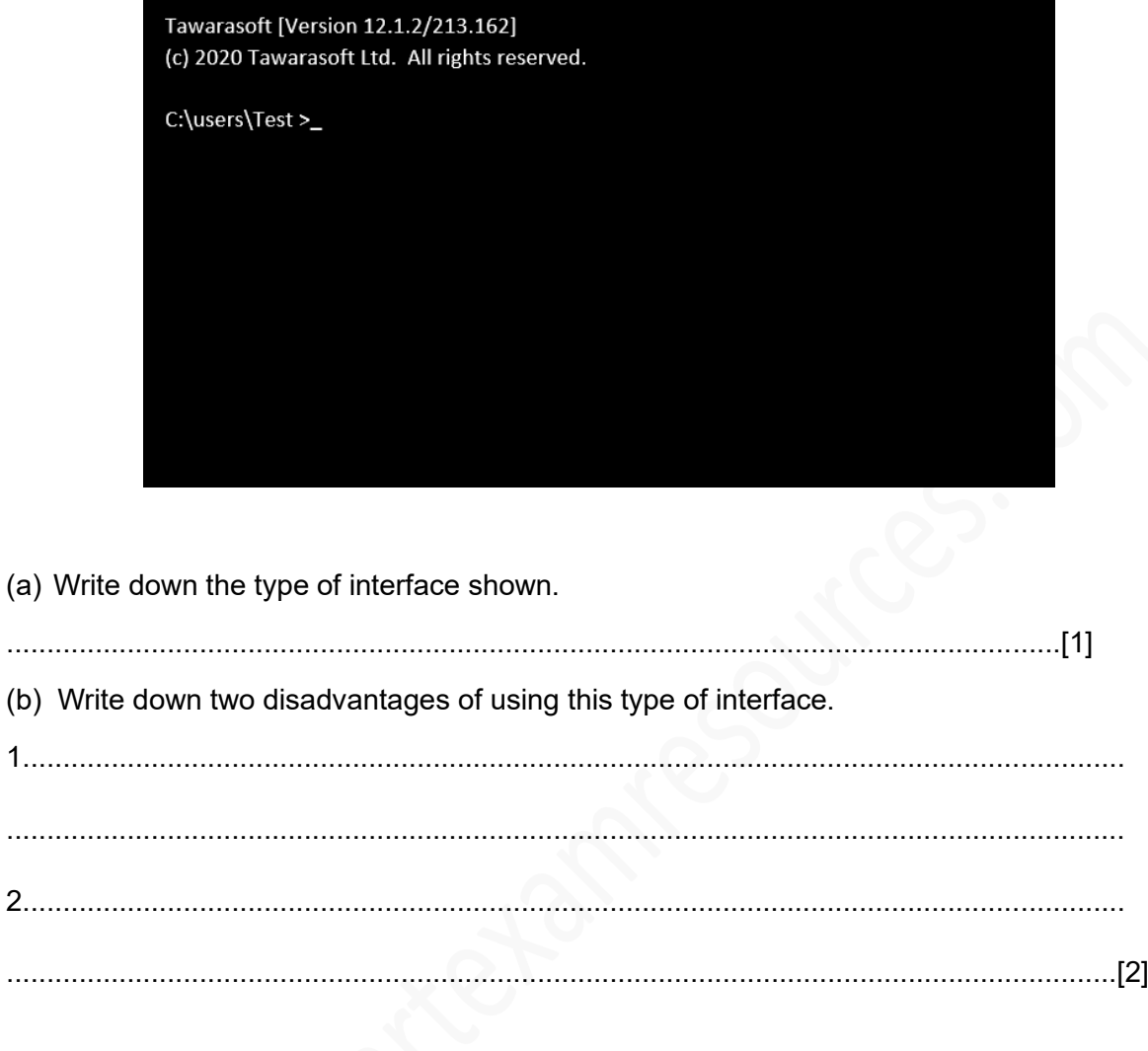

3. (a) Write down the type of interface shown.

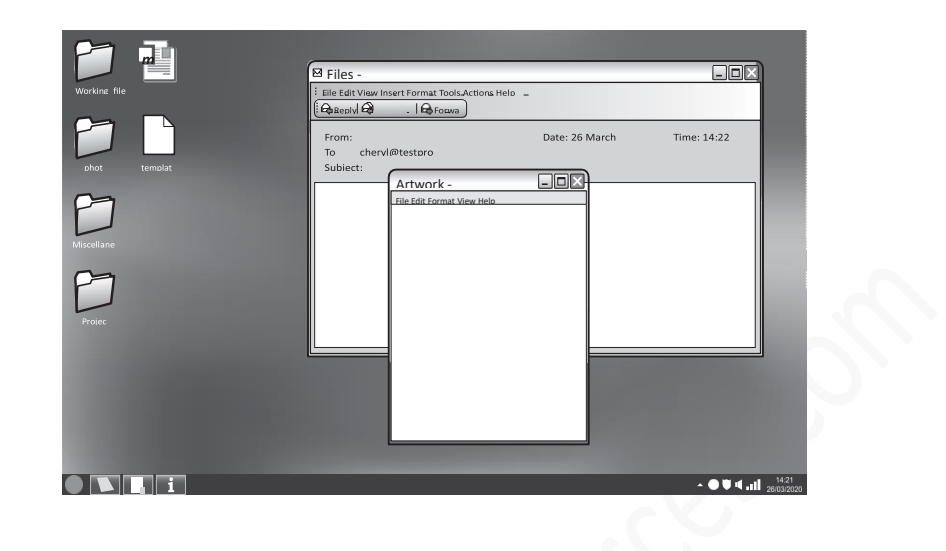

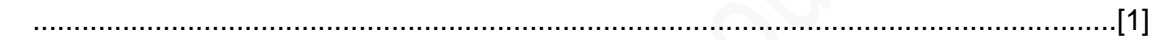

(b) Write down two advantages of using this type of interface.

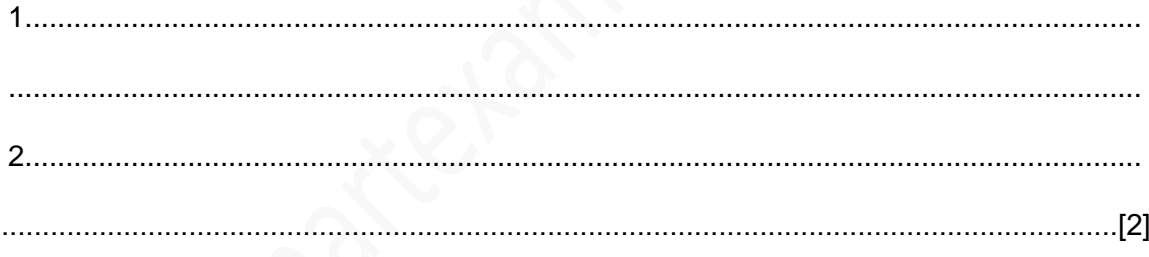

## **Unit 1.3 Operating Systems**

4. Describe the differences between using a Graphical User Interface (GUI) and a Command Line Interface (CLI).

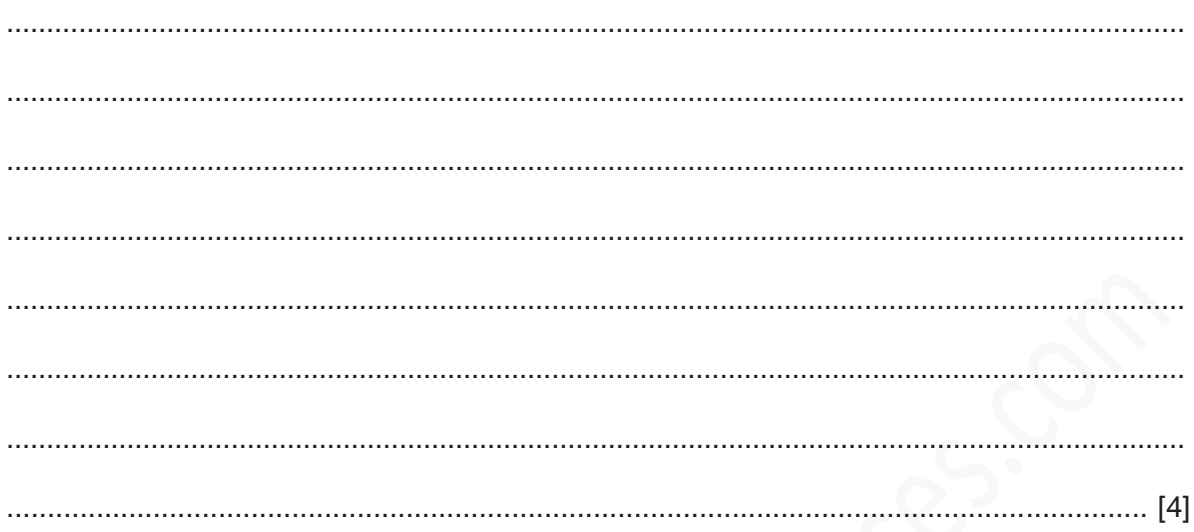

5. Command Line Interface (CLI) and Graphical User Interface (GUI) are examples of interfaces found in computer systems.

Give two advantages of a computer having a GUI rather than a CLI.

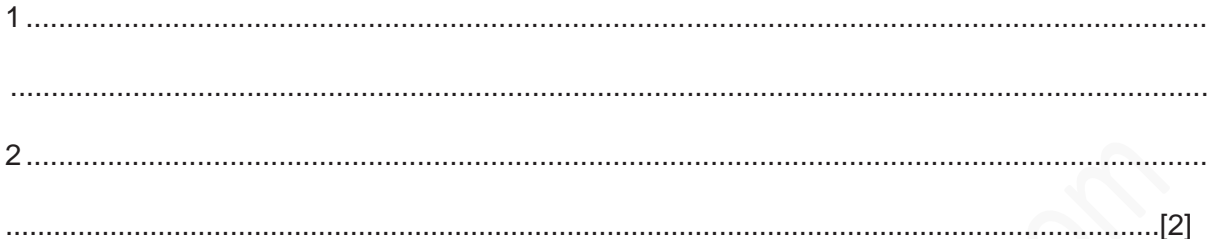

## **Unit 1.3 Operating Systems**

6. IT technicians are setting up a new file server for a school. Describe the benefits and drawbacks of using a command line interface (CLI) rather than a graphical user interface (GUI) to set up a new file server.

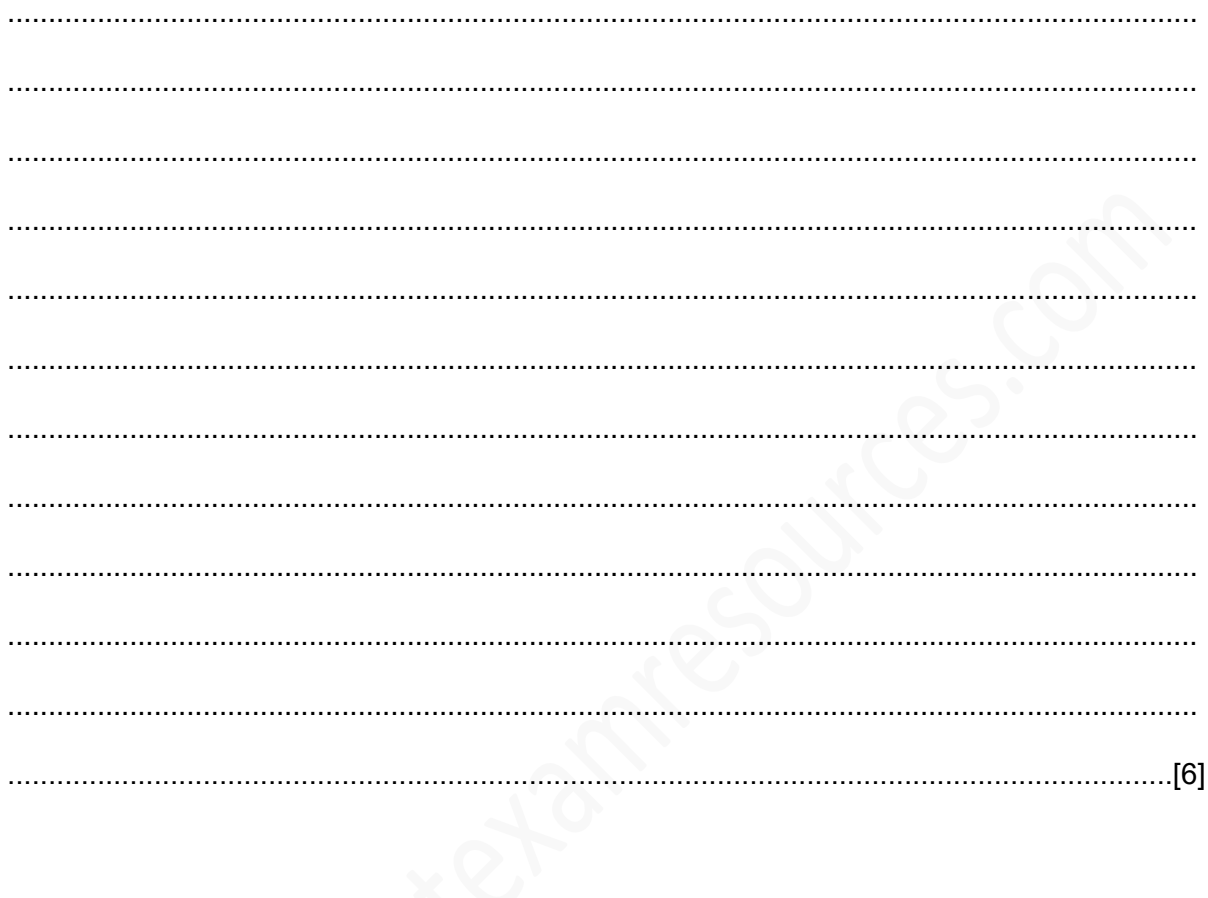